## **INHALTSVERZEICHNIS**

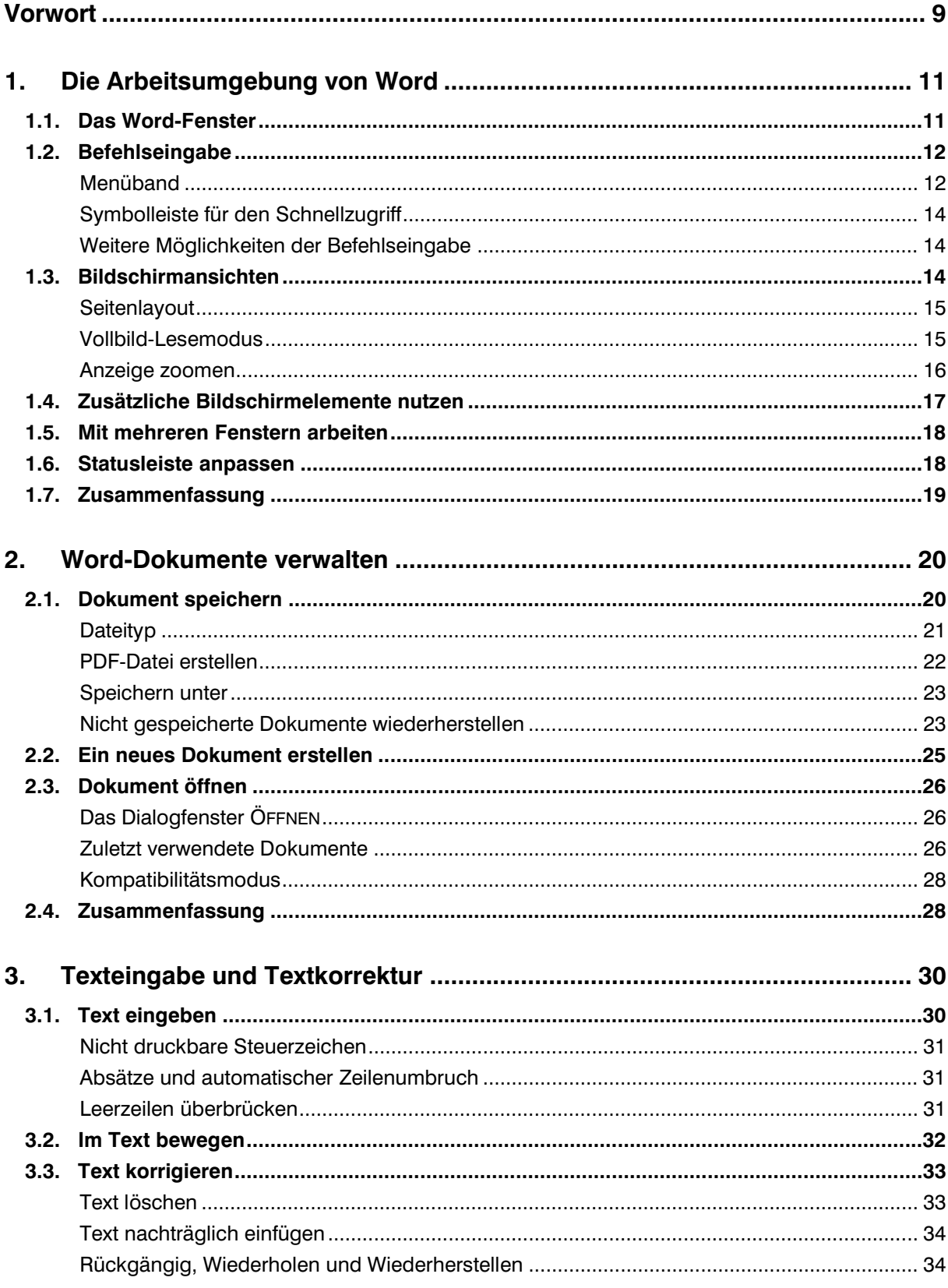

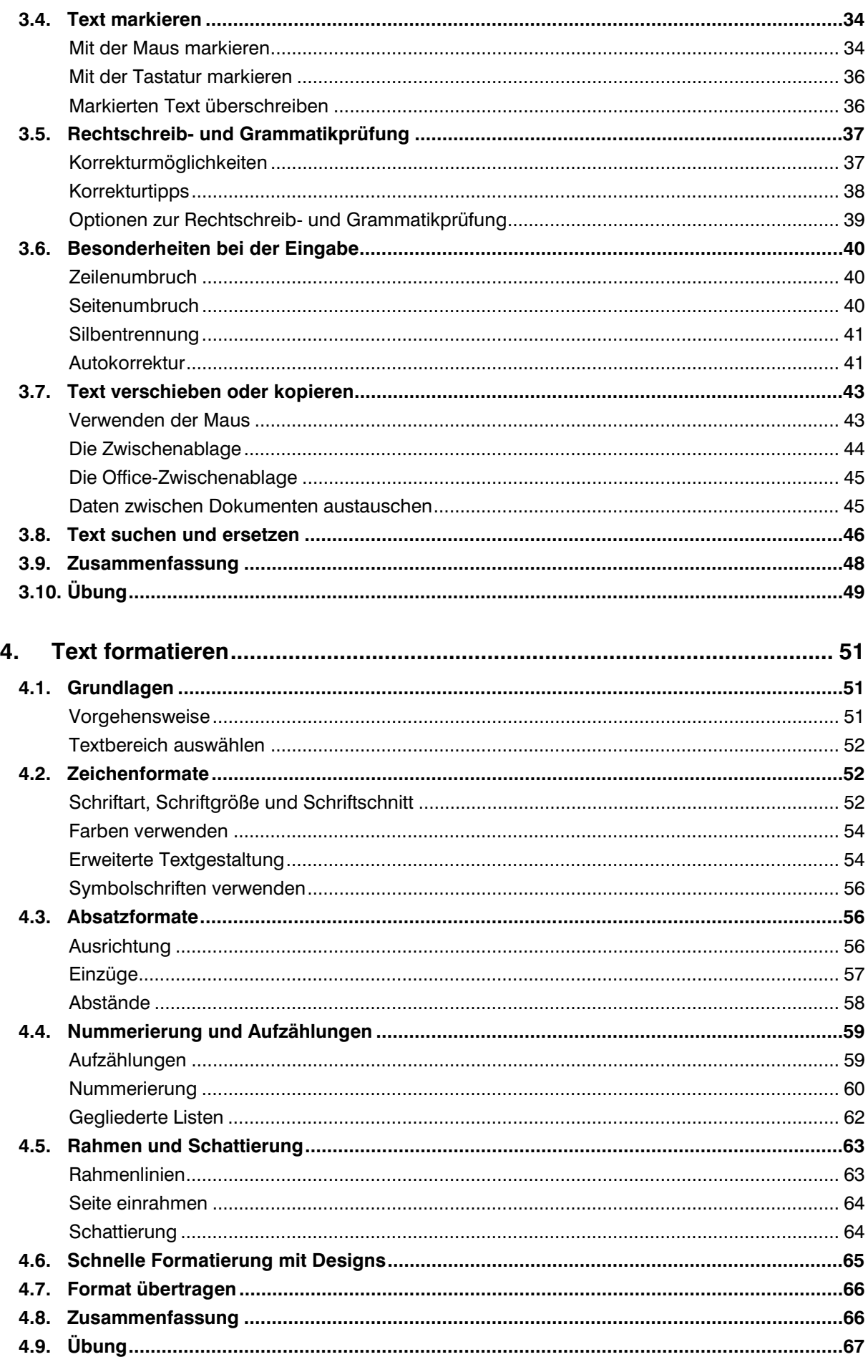

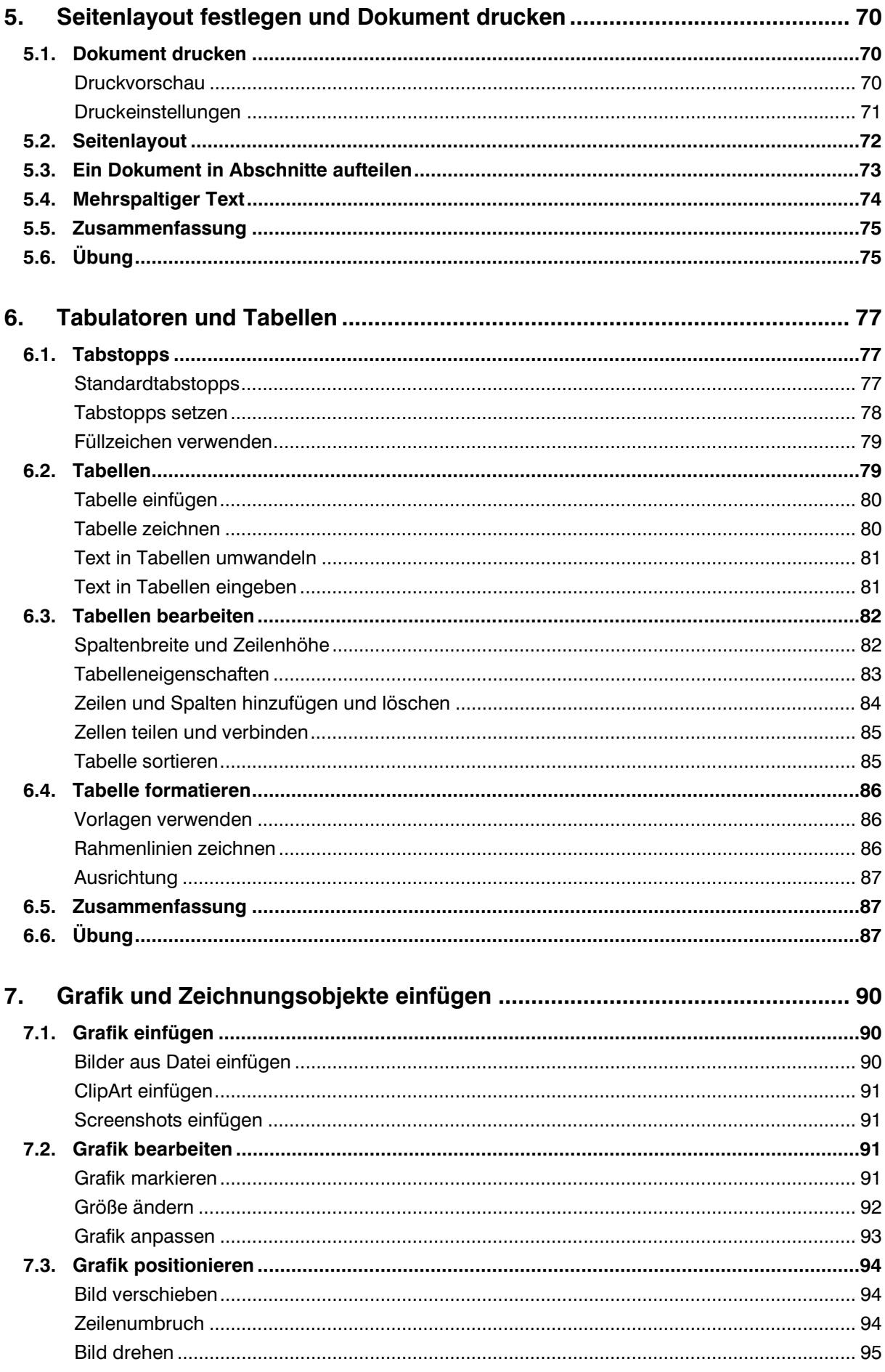

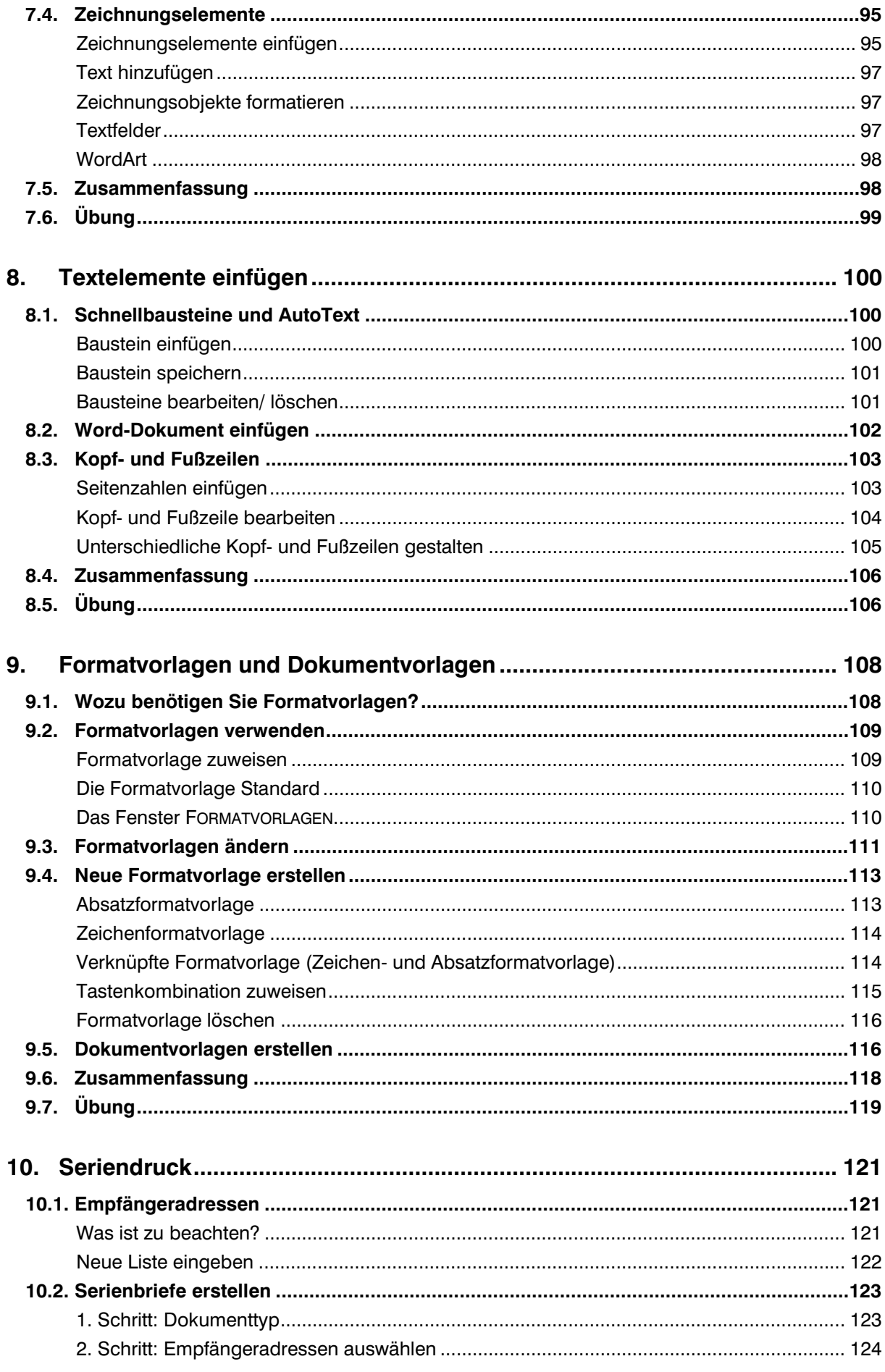

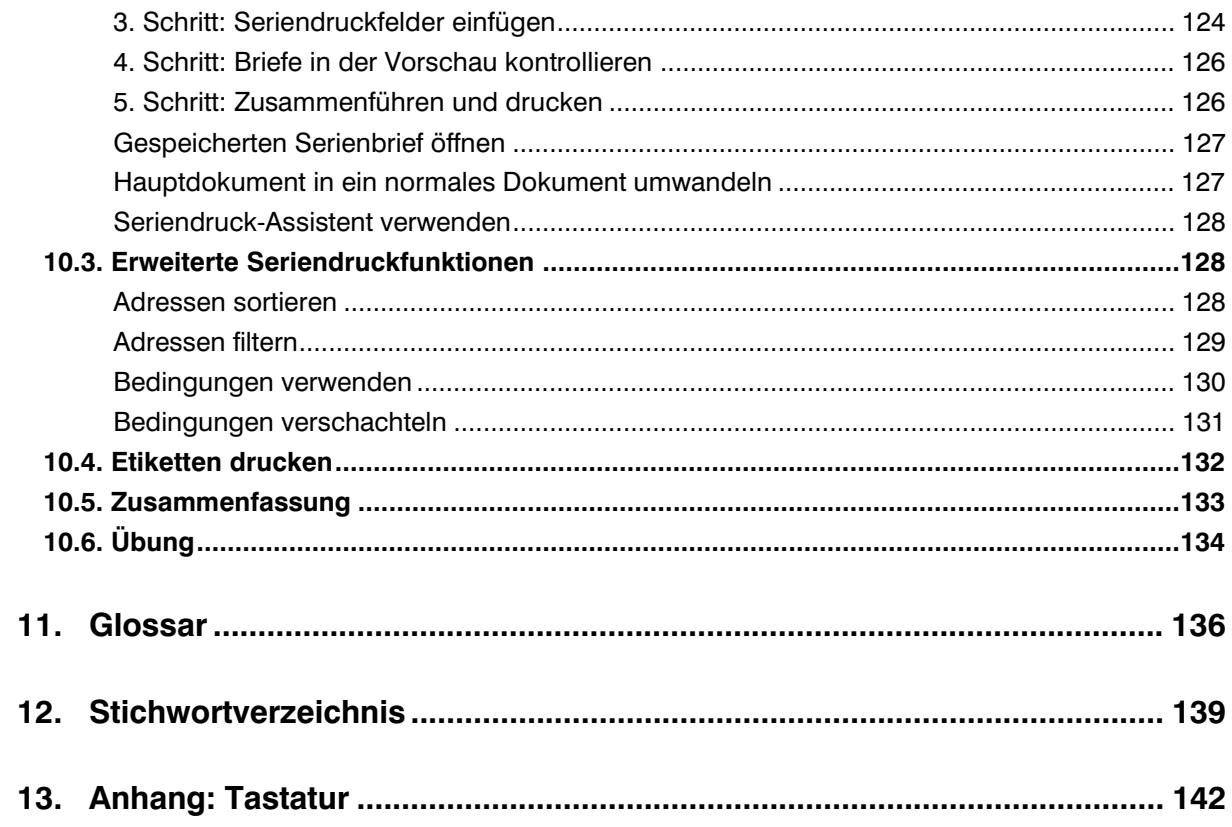